## **Anexo 1.**

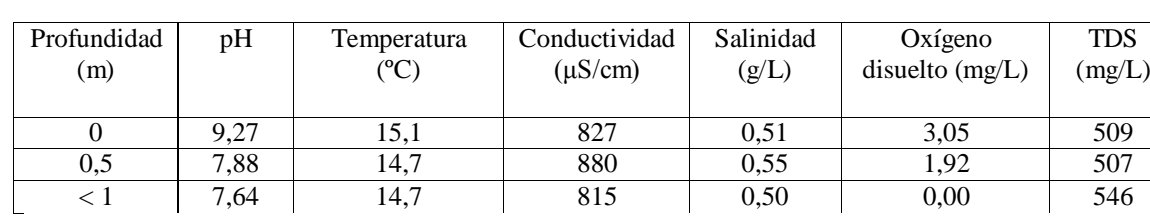

Datos físico-químicos de la laguna del Lirio (13 de marzo de 2019).

Datos físico-químicos de la laguna del Lirio (20 de marzo de 2019).

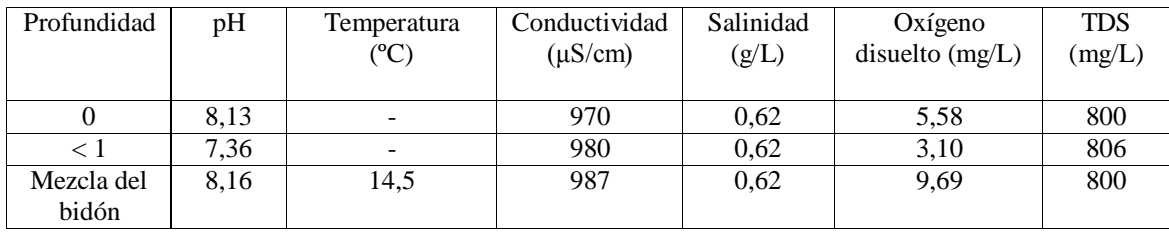

**Anexo 2. Curvas patrón para P y N.**

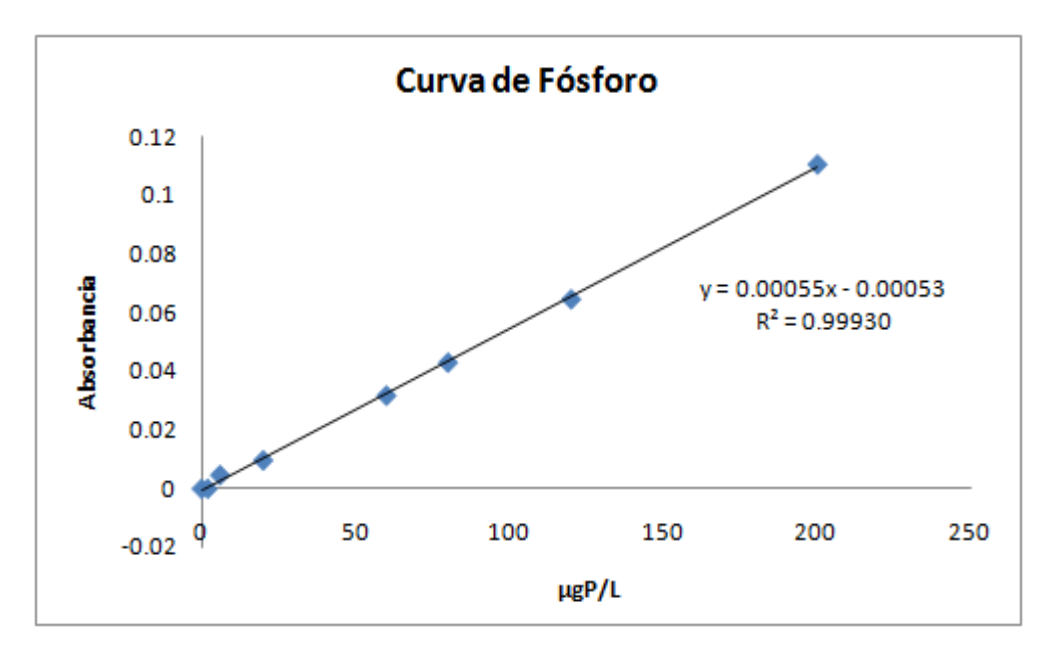

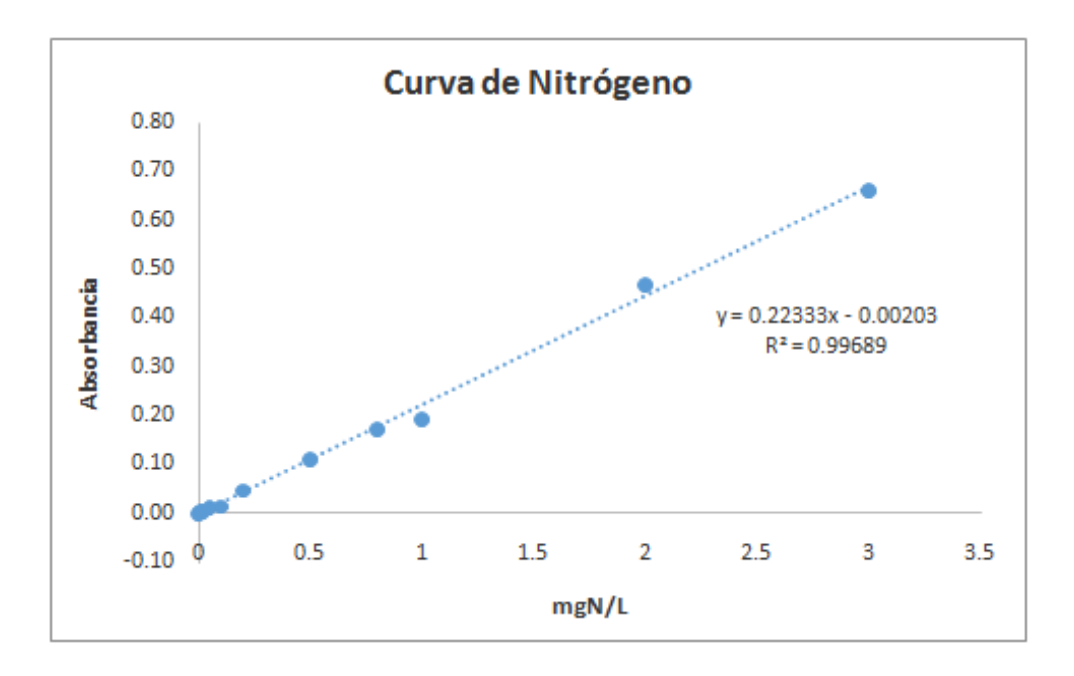

Anexo 3.

```
Script y tablas de resultados para PT.
######
> ###### 2way-ANOVA
> ######
> Datos$NUT <- as.factor(Datos$NUT) # Convert "NUT" into factor
 Datos$M <- as.factor(Datos$M)
                                        # Convert "M" into factor
\mathbf{z}\rightarrow> ##ANOVA de 2-vías para PT (raw data) con SS tipo III<br>> AnovaModel.1 <- aov(PT ~ NUT*M, data=Datos)
> Anova (Anova Model .1, type=3)<br>Anova Table (Type III tests)
Response: PT
             Sum Sq Df F value
                                     Pr(>=F)81765
                      1 1007.95 7.028e-16 ***
(Intercept)
                         216.30 3.714e-13 ***
                      \overline{3}52638
NUT
                          174.96 4.958e-10 ***<br>322.98 1.607e-14 ***
               14193
                      \mathbf{1}M
                     \overline{\mathbf{3}}NUT:M
               78600
               1298 16
Residuals
Signif. codes: 0 '***' 0.001 '**' 0.01 '*' 0.05 '.' 0.1 ' ' 1
> with(Datos, (tapply(PT, list(NUT, M), mean, na.rm=TRUE)))                # means
          NO
                     SI
   165.0909 262.36364
C
N 109.6364 164.18182<br>NP 204.1818 220.90909<br>P 291.4545 91.63636
> with(Datos, (tapply(PT, list(NUT, M), sd, na.rm=TRUE))) # std.
deviations
           N<sub>0</sub>
                     -ST
    6.363636 7.215685
\mathsf{C}11.354542 6.363636
N
NP 9.620914 8.875633
  11.354542 9.311860
P
> with(Datos, (tapply(PT, list(NUT,M), function(x) sum(!is.na(x))))) #
counts
   NO SI
\mathsf{C}\overline{3}\overline{3}\overline{3}\overline{3}\mathbf N\overline{3}NP
        \overline{3}P
    3
        3
\geq> ## test normalidad #####
\geq> # with raw data
> with(Datos, shapiro.test(PT))
        Shapiro-Wilk normality test
        PT
data:
w = 0.95447, p-value = 0.3376
\geq> # with residuals
 shapiro.test(residuals(AnovaModel.1))
        Shapiro-Wilk normality test
```

```
data: residuals(AnovaModel.1)
```

```
W = 0.95055, p-value = 0.2784
>> # test homocedasticidad de Levene y de Barlett
> with(Datos, tapply(PT, list(NUT, M), var, na.rm=TRUE))
 NO SI
C 40.49587 52.06612
N 128.92562 40.49587
NP 92.56198 78.77686
P 128.92562 86.71074
> leveneTest(PT ~ NUT*M, data=Datos, center="mean")
Levene's Test for Homogeneity of Variance (center = "mean")
 Df F value Pr(>F)
group 7 0.5203 0.8064
       16 
> bartlett.test(PT \sim interaction(NUT, M), data=Datos)
        Bartlett test of homogeneity of variances
data: PT by interaction(NUT, M)
Bartlett's K-squared = 1.2412, df = 7, p-value = 0.9899
> 
> 
> # medias para ver effect size
 > model.tables(AnovaModel.1, "means", se=T) 
Tables of means
Grand mean

188.6818 
 NUT
NUT
 C N NP P 
213.73 136.91 212.55 191.55 
M 
M
 NO SI 
192.59 184.77 
 NUT:M 
M<br>I TUN
    NO SI
   C 165.09 262.36
   N 109.64 164.18
  NP 204.18 220.91<br>P 291.45 91.64
     291.45
Standard errors for differences of means
NUT M NUT:M
 5.200 3.677 7.354
replic. 6 \t 12> 
> ## Post hoc analisis ###
> # post-hoc con Tukey
> TukeyHSD(AnovaModel.1) 
 Tukey multiple comparisons of means
 95% family-wise confidence level
Fit: aov(formula = PT ~ NUT ~ M, data = Datos)$NUT
 diff lwr upr p adj
N-C -76.818182 -91.69547 -61.940894 0.0000000
NP-C -1.181818 -16.05911 13.695470 0.9956893<br>P-C -22.181818 -37.05911 -7.304530 0.0029832
P-C -22.181818 -37.05911 -7.304530 0.0029832
NP-N 75.636364 60.75908 90.513652 0.0000000
P-N 54.636364 39.75908 69.513652 0.0000001
NP-N 75.636364 60.75908 90.513652 0.0000000<br>P-N 54.636364 39.75908 69.513652 0.0000001<br>P-NP -21.000000 -35.87729 -6.122712 0.0047370
```
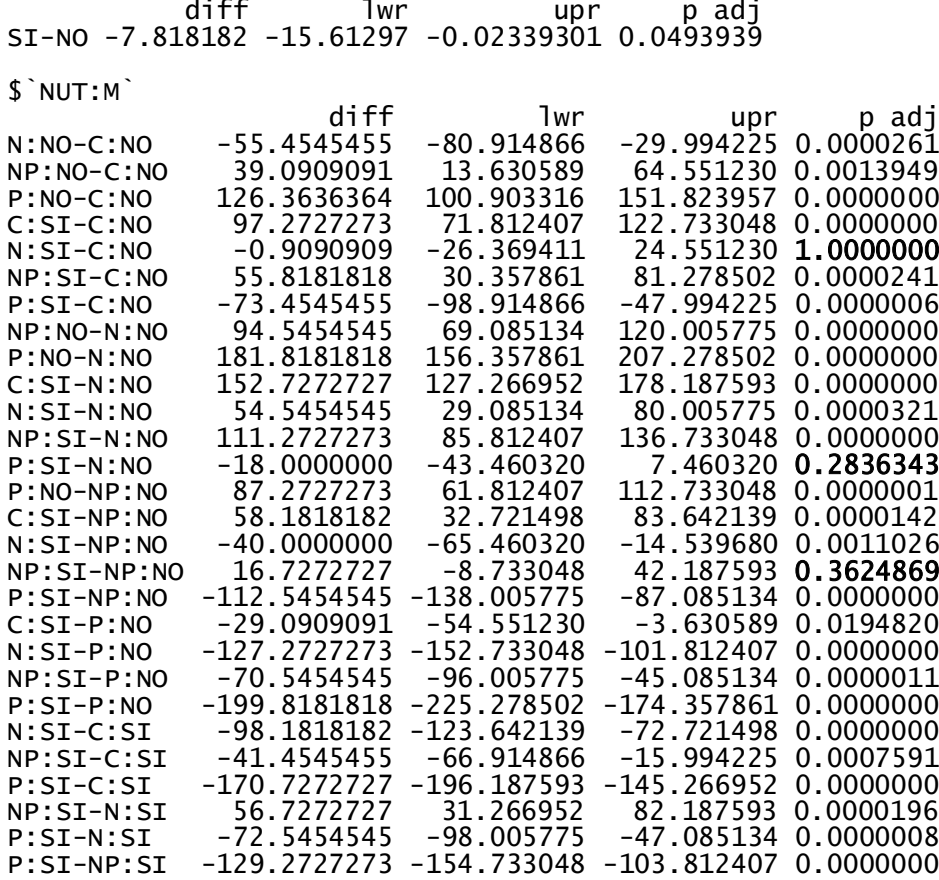

>

\$M

> # post-hoc con LSD

> pairwise.t.test(Datos\$PT, Datos\$NUT:Datos\$M, p.adj= "none")

Pairwise comparisons using t tests with pooled SD

data: Datos\$PT and Datos\$NUT:Datos\$M

C:NO C:SI N:NO N:SI NP:NO NP:SI P:NO<br>C:SI 5.0e-10 - - - - - - - - $C:ST \quad 5.0e-10$  - - - - - - - -N:NO 1.2e-06 5.3e-13 - - - - - N:SI 0.9032 4.3e-10 1.5e-06 - - - - NP:NO 7.0e-05 6.4e-07 7.5e-10 5.5e-05 - - - NP:SI 1.1e-06 3.7e-05 6.7e-11 8.9e-07 0.0370 - - P:NO 9.8e-12 0.0011 3.6e-14 8.8e-12 2.4e-09 4.9e-08 - P:SI 2.8e-08 9.5e-14 0.0263 3.3e-08 5.7e-11 6.9e-12 8.1e-15

P value adjustment method: none

5

Script y tablas de resultados para PD.

```
######
                   > Datos$NUT <- as.factor(Datos$NUT) # Convert "NUT" into factor
                                      # Convert "M" into factor
 Datos$M <- as.factor(Datos$M)
\geq> ##ANOVA de 2-vías para PD (raw data) con SS tipo III
> AnovaModel.1 <- aov(PD ~ NUT*M, data=Datos)
> Anova(AnovaModel.1, type=3)<br>Anova Table (Type III tests)
Response: PD
             Sum Sq Df F value
                                   Pr(>=F)35663 1 344.871 2.992e-12 ***
(Intercept)
                     3 113.816 5.272e-11 ***<br>1 11.770 0.003431 **<br>3 29.026 1.045e-06 ***
              35309
NUT
M
               1217
               \overline{9005}NUT:M
               1655 16
Residuals
Signif. codes: 0 '***' 0.001 '**' 0.01 '*' 0.05 '.' 0.1 ' ' 1
> with(Datos, (tapply(PD, list(NUT, M), mean, na.rm=TRUE))) # means
          NO
                     SI
   109.03030 137.51515
C
    44.18182 64.48485
N
NP 111.75758
              88.12121
   196.90909 128.42424
P
 with(Datos, (tapply(PD, list(NUT, M), sd, na.rm=TRUE))) # std. deviations
\mathbf{S}NO
                     ST
   10.013765 12.607663
\epsilon3.962635
              5.479740
\mathsf{N}NP 13.916318 8.735476
   10.909091 11.547005
P
> with(Datos, (tapply(PD, list(NUT,M), function(x) sum(!is.na(x))))) # counts
   NO SI
       \overline{3}\mathsf{C}3
    \overline{3}N
       \overline{3}\overline{3}3
NP
    \overline{\mathbf{3}}\overline{3}P
\rightarrow> ## test normalidad #####
> # with raw data
> with(Datos, shapiro.test(PD))
        Shapiro-Wilk normality test
      PD
data:
W = 0.95671, p-value = 0.376
> # with residuals
> shapiro.test(residuals(AnovaModel.1))
        Shapiro-Wilk normality test
data: residuals(AnovaModel.1)
w = 0.95663, p-value = 0.3746
\overline{\phantom{1}}> # test homocedasticidad de Levene y de Barlett
 with(Datos, tapply(PD, list(NUT, M), var, na.rm=TRUE))
          NO
                     ST
```
C 100.27548 158.95317<br>N 15 70248 30 02755 N 15.70248 30.02755 NP 193.66391 76.30854 P 119.00826 133.33333<br>> leveneTest(PD ~ NUT\*M, data=Datos, center="mean") > leveneTest(PD ~ NUT\*M, data=Datos, center="mean") Levene's Test for Homogeneity of Variance (center = "mean") Df F value Pr(>F) group 7 0.9644 0.4882 16  $>$  bartlett.test(PD  $\sim$  interaction(NUT, M), data=Datos) Bartlett test of homogeneity of variances data: PD by interaction(NUT, M) Bartlett's K-squared =  $3.3754$ , df =  $7$ , p-value =  $0.8482$ > > > # medias para ver effect size > model.tables(AnovaModel.1, "means", se=T) Tables of means Grand mean 110.053 **NUT** NUT C N NP P 123.27 54.33 99.94 162.67 M M NO SI 115.47 104.64 NUT:M M NUT NO SI  $\begin{array}{cc} \text{C} & 109.03 & \overline{137.52} \\ \text{N} & 44.18 & 64.48 \end{array}$ 64.48 NP 111.76 88.12 P 196.91 128.42 Standard errors for differences of means NUT M NUT:M 5.871 4.151 8.303 replic. > > ## Post hoc analisis ### > # post-hoc con Tukey > TukeyHSD(AnovaModel.1) Tukey multiple comparisons of means 95% family-wise confidence level Fit:  $aov(formula = PD ~ NUT * M, data = Datos)$ \$NUT diff lwr upr p adj N-C -68.93939 -85.73670 -52.142089 0.0000000 NP-C -23.33333 -40.13064 -6.536029 0.0053985<br>P-C 39.39394 22.59663 56.191244 0.0000271 P-C 39.39394 22.59663 56.191244 0.0000271<br>NP-N 45.60606 28.80876 62.403365 0.0000044 NP-N 45.60606 28.80876 62.403365 0.0000044<br>P-N 108.33333 91.53603 125.130638 0.0000000<br>P-NP 62.72727 45.92997 79.524577 0.0000001 91.53603 125.130638 0.0000000<br>45.92997 79.524577 0.0000001 P-NP 62.72727 45.92997 79.524577 0.0000001 \$M diff lwr upr p adj SI-NO -10.83333 -19.63409 -2.032573 0.0189708

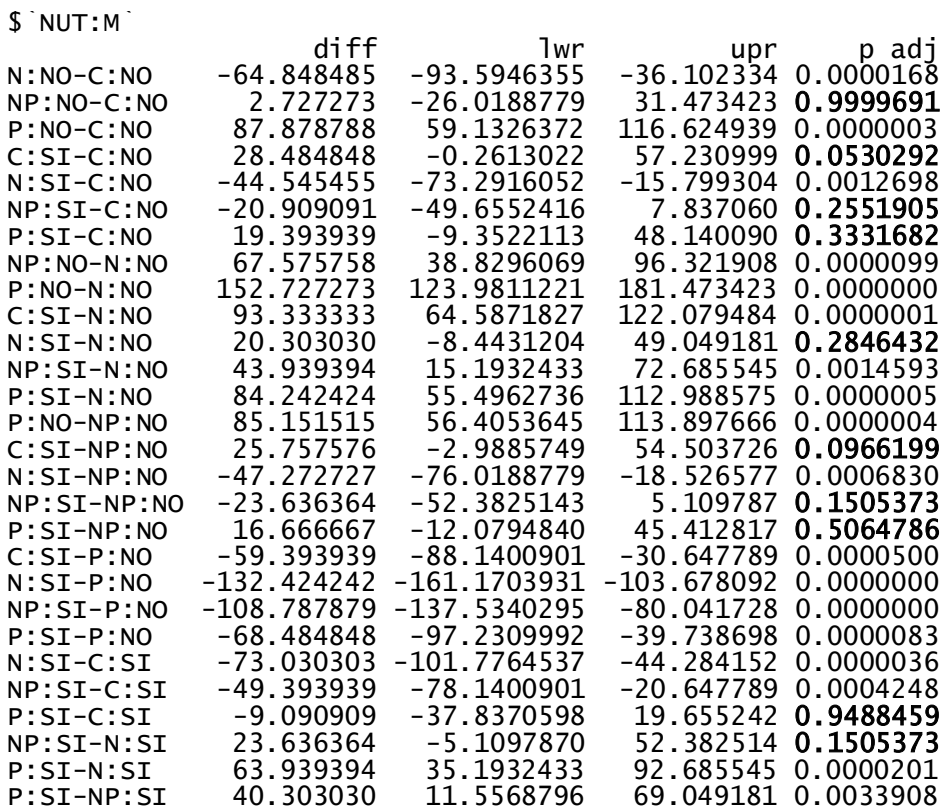

>

> # post-hoc con LSD

> pairwise.t.test(Datos\$PD, Datos\$NUT:Datos\$M, p.adj= "none")

Pairwise comparisons using t tests with pooled SD

data: Datos\$PD and Datos\$NUT:Datos\$M

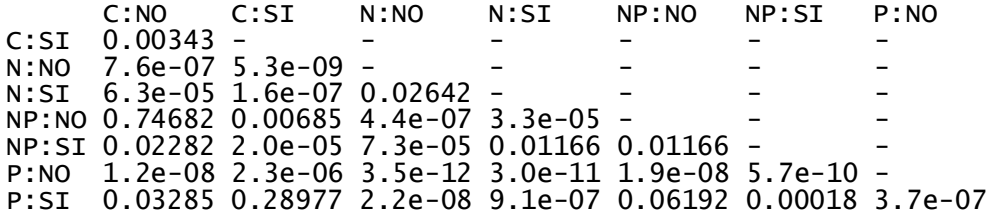

P value adjustment method: none

>

## Anexo 4.

Script y tablas de resultados para NT

```
> ###### 2way-ANOVA
##
 ######
\rightarrow> Datos$NUT <- as.factor(Datos$NUT) # Convert "NUT" into factor
                                      # Convert "M" into factor
> Datos$M <- as.factor(Datos$M)
> ##ANOVA de 2-vías para NT (raw data) con SS tipo III
> AnovaModel.1 <- aov(NT ~ NUT*M, data=Datos)<br>> Anova(AnovaModel.1, type=3)
Anova Table (Type III tests)
Response: NT
Sum Sq Df<br>(Intercept) 18.5635 1
                        F value
                                     Pr(>=F)1 860.2759 2.446e-15 ***
                         93.7231 2.301e-10 ***
NUT
              6.0672
                     \overline{\mathbf{3}}\frac{1}{2}0.00010.0033
                                     0.9551
M
NUT:M
              0.9270
                      \overline{3}14.3191 8.554e-05 ***
              0.3453 16
Residuals
Signif. codes: 0 '***' 0.001 '**' 0.01 '*' 0.05 '.' 0.1 ' ' 1
>
> with(Datos, (tapply(NT, list(NUT, M), mean, na. rm=TRUE))) # means
                   STNO.
  2.487535 2.494402
\mathsf{C}3.873712 3.160173
N
NP 3.622929 3.024332<br>P 2.213763 2.430213
> with(Datos, (tapply(NT, list(NUT, M), sd, na.rm=TRUE))) # std.
deviations
          NO
  C
\mathbf NNP 0.1575056 0.1523493
P
  0.1769535 0.1073231
> with(Datos, (tapply(NT, list(NUT,M), function(x) sum(!is.na(x))))) #
counts
   NO SI
\mathsf{C}3
       \overline{3}\overline{3}\overline{\mathbf{3}}\mathbf NNP
    \overline{3}\overline{3}\overline{3}\mathbf{R}P
> ## test normalidad #####
> # with raw data
> with(Datos, shapiro.test(NT))
        Shapiro-Wilk normality test
data:
      NT
W = 0.9223, p-value = 0.06567
> # with residuals
> shapiro.test(residuals(AnovaModel.1))
        Shapiro-Wilk normality test
data: residuals(AnovaModel.1)
```

```
W = 0.90418, p-value = 0.02642; es menor que 0.05 por lo que hay que
hacer transformación log
>> # test homocedasticidad de Levene y de Barlett
> with(Datos, tapply(NT, list(NUT, M), var, na.rm=TRUE))
 NO SI
C 0.02068579 0.02324374
N 0.01540224 0.02244742
NP 0.02480803 0.02321031<br>P 0.03131253 0.01151825
  P 0.03131253 0.01151825
> leveneTest(NT ~ NUT*M, data=Datos, center="mean")
Levene's Test for Homogeneity of Variance (center = "mean")
 Df F value Pr(>F)
group 7 0.1118 0.9966
       16 
> bartlett.test(NT \sim interaction(NUT, M), data=Datos)
       Bartlett test of homogeneity of variances
data: NT by interaction(NUT, M)
Bartlett's K-squared = 0.51993, df = 7, p-value = 0.9994
> 
> 
> # medias para ver effect size
 model.tables(AnovaModel.1, "means", se=T)
Tables of means
Grand mean

2.913383
NUT
NUT
 C N NP P
2.491 3.517 3.324 2.322
M
M
 NO SI
3.0495 2.7773
 NUT:M
M<br>I TUT
    NO SI
   C 2.488 2.494
   N 3.874 3.160
  NP 3.623 3.024<br>P 2.214 2.430
    P 2.214 2.430
Standard errors for differences of means<br>NUT M NUT:M
NUT M NUT:M
 0.08481 0.05997 0.11994
replic. 6 12 3
> #### log-transformacion var. resp ####
> Datos$logNT <- with(Datos, log(NT))
> View(Datos)
> #ANOVA de 2 vias para logNT con SS tipo III
> AnovaModel.2 <- aov(logNT ~ NUT*M, data=Datos)
> Anova(AnovaModel.2, type=3)
Anova Table (Type III tests)
Response: logNT
 Sum Sq Df F value Pr(>F) 
(Intercept) 2.48513 1 857.6191 2.506e-15 ***
NUT 0.68708 3 79.0378 8.268e-10 ***<br>M 0.00001 1 0.0036 0.9527483<br>NUT:M 0.09394 3 10.8067 0.0003987 ***
M 0.00001 1 0.0036 0.9527483 
NUT:M 0.09394 3 10.8067 0.0003987 ***
Residuals 0.04636 16 
---
Signif. codes: 0 '***' 0.001 '**' 0.01 '*' 0.05 '.' 0.1 ' ' 1
```

```
>with(Datos, (tapply(logNT, list(NUT, M), mean, na.rm=TRUE))) # means<br>NO SI
NO<sub>SI</sub> SI
C 0.9101515 0.9127970
N 1.3538668 1.1498865
NP 1.2866552 1.1058450<br>P 0.7925880 0.8873173
  P 0.7925880 0.8873173
> with(Datos, (tapply(logNT, list(NUT, M), sd, na.rm=TRUE))) # std. 
deviations
 NO SI
C 0.05884666 0.06137056
N 0.03234546 0.04698587
NP 0.04334586 0.05034786
P 0.07925787 0.04475359
> with(Datos, (tapply(logNT, list(NUT,M), function(x) 
sum(!is.na(x))))) # counts
\begin{matrix}N & N & S & I \\ C & 3 & 3 \end{matrix}C 3 3
    \begin{matrix} 3 & 3 \\ 3 & 3 \end{matrix}NP 3 3
    \overline{3}> 
  > # test normalidad ####
> 
> # with raw log-data
> with(Datos, shapiro.test(logNT))
        Shapiro-Wilk normality test
data: logNT
W = 0.93913, p-value = 0.156
> # with residuals
> shapiro.test(residuals(AnovaModel.2)) 
        Shapiro-Wilk normality test
data: residuals(AnovaModel.2)
W = 0.95926, p-value = 0.4237
> # test homocedasticidad de Levene y de Barlett
> with(Datos, tapply(logNT, list(NUT, M), var, na.rm=TRUE))<br>NO SI
 NO SI
C 0.003462930 0.003766346
N 0.001046229 0.002207672
NP 0.001878864 0.002534907
P 0.006281809 0.002002884
> leveneTest(logNT ~ NUT*M, data=Datos, center="mean")
Levene's Test for Homogeneity of Variance (center = "mean")
      DF F value Pr(>F)<br>7 0.4755 0.8389
group 7 0.4755 0.8385
       16 
> bartlett.test(logNT ~ interaction(NUT, M), data=Datos)
        Bartlett test of homogeneity of variances
data: logNT by interaction(NUT, M)
Bartlett's K-squared = 1.706, df = 7, p-value = 0.9743
> # medias para ver effect size
> model.tables(AnovaModel.2, "means", se=T) 
Tables of means
Grand mean
1.049888
 NUT
NUT
 C N NP P
0.9115 1.2519 1.1963 0.8400
```
M M NO SI 1.0858 1.0140 NUT:M M<br>NUT NO NUT NO SI C 0.9102 0.9128 N 1.3539 1.1499 NP 1.2867 1.1058 P 0.7926 0.8873 Standard errors for differences of means<br>NUT M NUT:M NUT M NUT:M 0.03108 0.02198 0.04395 replic.  $6$  12 > > ## Post hoc analisis ### > # post-hoc con Tukey > TukeyHSD(AnovaModel.2) Tukey multiple comparisons of means 95% family-wise confidence level Fit:  $aov(formula = logNT \sim NUT * M$ , data = Datos) \$NUT diff lwr upr p adj N-C 0.34040238 0.2514849 0.42931990 0.0000000<br>NP-C 0.28477584 0.1958583 0.37369336 0.0000005 0.37369336 0.0000005<br>0.01739591 0.1392699 P-C -0.07152161 -0.1604391 0.01739591 0.1392699 NP-N -0.05562654 -0.1445441<br>P-N -0.41192399 -0.5008415 P-N -0.41192399 -0.5008415 -0.32300647 0.0000000 P-NP -0.35629745 -0.4452150 -0.26737993 0.0000000 \$M diff lwr upr p adj SI-NO -0.07185392 -0.1184413 -0.02526658 0.0048178 \$`NUT:M` diff lwr upr p adj N:NO-C:NO 0.443715330 0.29154590 0.59588476 0.0000006<br>NP:NO-C:NO 0.376503752 0.22433432 0.52867318 0.0000051 0.376503752 0.22433432 0.52867318 0.0000051<br>0.117563492 -0.26973292 0.03460594 **0.1998063-**P:NO-C:NO -0.117563492 -0.26973292 0.03460594 0.1998063 C:SI-C:NO 0.002645565 -0.14952387 0.15481500 1.0000000 N:SI-C:NO 0.239735003 0.08756557 0.39190444 0.0010714 NP:SI-C:NO 0.195693494 0.04352406 0.34786293 0.0074094 P:SI-C:NO -0.022834156 -0.17500359<br>NP:NO-N:NO -0.067211579 -0.21938101 NP:NO-N:NO -0.067211579 -0.21938101 0.08495785 0.7820167 P:NO-N:NO -0.561278822 -0.71344826 -0.40910939 0.0000000 C:SI-N:NO -0.441069765 -0.59323920 -0.28890033 0.0000006 N:SI-N:NO -0.203980327 -0.35614976 -0.05181089 0.0051304 NP:SI-N:NO -0.248021836 -0.40019127<br>P:SI-N:NO -0.466549486 -0.61871892 -0.466549486 -0.61871892 -0.31438005 0.0000003 P:NO-NP:NO -0.494067243 -0.64623668 -0.34189781 0.0000001 -0.373858186 -0.52602762 -0.22168875 0.0000056<br>-0.136768749 -0.28893818 0.01540068 0.0949901 N:SI-NP:NO -0.136768749 -0.28893818 NP:SI-NP:NO -0.180810258 -0.33297969 -0.02864082 0.0143380 P:SI-NP:NO -0.399337907 -0.55150734 -0.24716847 0.0000023 C:SI-P:NO 0.120209057 -0.03196038 0.27237849 0.1812393 N:SI-P:NO 0.357298495 0.20512906 0.50946793 0.0000101 NP:SI-P:NO 0.313256986 0.16108755 0.46542642 0.0000523 P:SI-P:NO 0.094729336 -0.05744010 0.24689877 0.4238933 0.237089438 0.08492000 0.38925887 0.0012011<br>0.193047929 0.04087850 0.34521736 0.0083327 NP:SI-C:SI 0.193047929 0.04087850 0.34521736 0.0083327<br>P:SI-C:SI -0.025479721 -0.17764915 0.12668971 0.9986875 P:SI-C:SI -0.025479721 -0.17764915 0.12668971 0.9986875 NP:SI-N:SI -0.044041509 -0.19621094<br>P:SI-N:SI -0.262569159 -0.41473859 -0.262569159 -0.41473859 -0.11039973 0.0004056 P:SI-NP:SI -0.218527650 -0.37069708 -0.06635822 0.0026990

 $>$ > # post-hoc con LSD > pairwise.t.test(Datos\$logNT, Datos\$NUT:Datos\$M, p.adj= "none")

Pairwise comparisons using t tests with pooled SD

data: Datos\$logNT and Datos\$NUT:Datos\$M

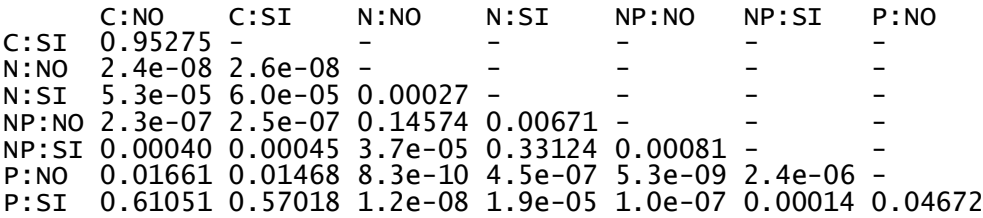

P value adjustment method: none

Script y tablas de resultados para ND.

```
######
                    > Datos$NUT <- as.factor(Datos$NUT) # Convert "NUT" into factor
                                        # Convert "M" into factor
 Datos$M <- as.factor(Datos$M)
\rightarrow> ##ANOVA de 2-vías para ND (raw data) con SS tipo III
> AnovaModel.1 <- aov(ND ~ NUT*M, data=Datos)
> Anova(AnovaModel.1, type=3)<br>Anova Table (Type III tests)
Response: ND
             Sum Sq Df F value
                                      Pr(>=F)(Intercept) 7.4688 1 334.0644 3.818e-12 ***
                     \frac{1}{3} 129.2883 1.990e-11 ***
             8.6716
NUT
                          0.5029
M
             0.0112\mathbf{1}0.4884
                         60.9679 5.640e-09 ***
             4.0892\overline{3}NUT : M0.3577 16
Residuals
Signif. codes: 0 '***' 0.001 '**' 0.01 '*' 0.05 '.' 0.1 ' ' 1
> with(Datos, (tapply(ND, list(NUT, M), mean, na.rm=TRUE)))                # means
          NO.
                    SI
   1.577847 1.664428
C
N 3.522615 1.785341<br>NP 3.266159 2.792954<br>P 1.852366 2.287655
> with(Datos, (tapply(ND, list(NUT, M), sd, na.rm=TRUE))) # std. deviations
           NO
                       ST
  0.1516236 0.09855609<br>0.1850175 0.18714354
\epsilon\mathsf{N}NP 0.1168937 0.12950931
  0.1518199 0.15302247
P
> with(Datos, (tapply(ND, list(NUT,M), function(x) sum(!is.na(x))))) # counts
   NO SI
        \overline{3}\mathsf{C}3
    \overline{3}N
        \overline{3}\overline{3}3
NP
    \overline{\mathbf{3}}\overline{\mathbf{3}}P
\rightarrow> ## test normalidad #####
> # with raw data
> with(Datos, shapiro.test(ND))
        Shapiro-Wilk normality test
data: ND
W = 0.88925, p-value = 0.01283
> # with residuals
> shapiro.test(residuals(AnovaModel.1))
        Shapiro-Wilk normality test
data: residuals(AnovaModel.1)
w = 0.92885, p-value = 0.09189
\overline{\phantom{1}}> # test homocedasticidad de Levene y de Barlett
```
> with(Datos, tapply(ND, list(NUT, M), var, na.rm=TRUE))  $\frac{NO}{O}$  SI C 0.02298971 0.009713302 0.03423147 0.035022706 NP 0.01366414 0.016772661 P 0.02304927 0.023415878 > leveneTest(ND ~ NUT\*M, data=Datos, center="mean") Levene's Test for Homogeneity of Variance (center  $=$  "mean")  $Df$  F value Pr(>F)<br>group 7 0.3621 0.9112 7 0.3621 **0.9112**<br>16  $\frac{16}{16}$ > bartlett.test(ND ~ interaction(NUT, M), data=Datos) Bartlett test of homogeneity of variances data: ND by interaction(NUT, M) Bartlett's K-squared = 1.0678, df = 7, p-value = 0.9937 > > > # medias para ver effect size > model.tables(AnovaModel.1, "means", se=T) Tables of means Grand mean 2.343671 NUT **NUT**  C N NP P 1.6211 2.6540 3.0296 2.0700 M M NO SI 2.5547 2.1326 NUT:M M NUT NO SI<br>C 1.578 1.  $C$  1.578 1.664<br>N 3.523 1.785 N 3.523 1.785 NP 3.266 2.793 P 1.852 2.288 Standard errors for differences of means<br>NUT M NUT:M  $NUT$  : M 0.08633 0.06104 0.12209 replic. > > ## Post hoc analisis ### > # post-hoc con Tukey > TukeyHSD(AnovaModel.1) Tukey multiple comparisons of means 95% family-wise confidence level Fit:  $aov(formula = ND \sim NUT * M$ , data = Datos) \$NUT diff lwr upr p adj N-C 1.0328407 0.7858556 1.2798259 0.0000000 NP-C 1.4084192 1.1614340 1.6554043 0.0000000<br>P-C 0.4488730 0.2018878 0.6958581 0.0004598 P-C 0.4488730 0.2018878 0.6958581 0.0004598 0.1285933 0.6225636 0.0025111 P-N -0.5839678 -0.8309529 -0.3369826 0.0000246 P-NP -0.9595462 -1.2065313 -0.7125611 0.0000000

\$M

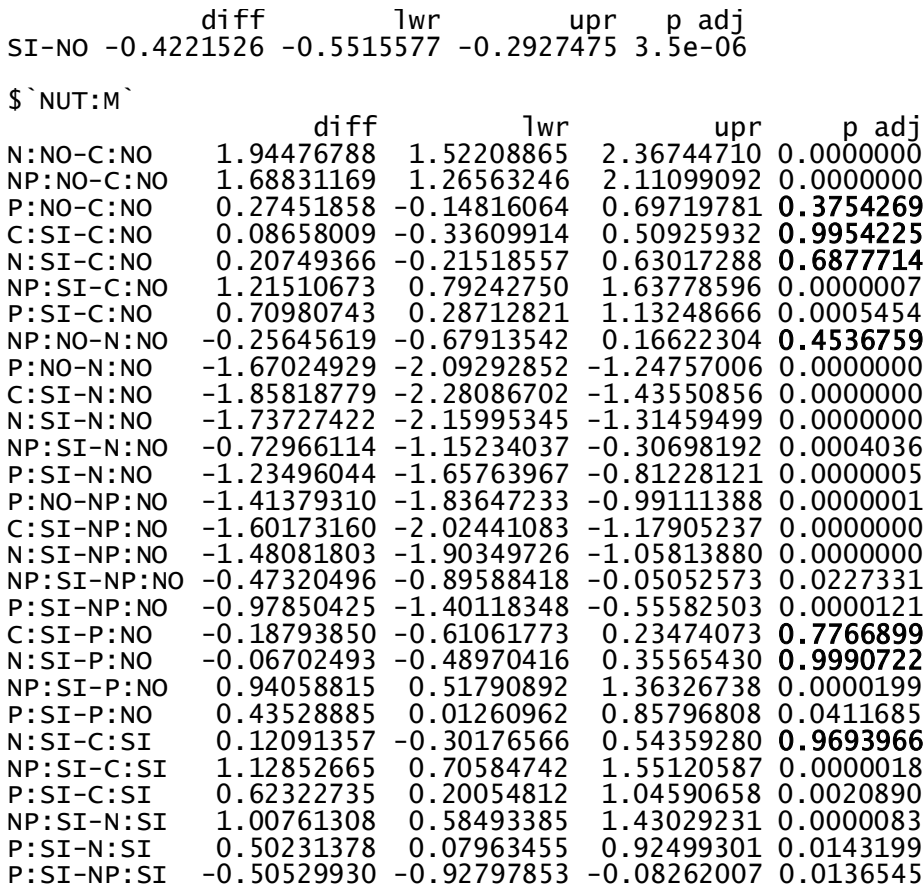

>

> # post-hoc con LSD

> pairwise.t.test(Datos\$ND, Datos\$NUT:Datos\$M, p.adj= "none")

Pairwise comparisons using t tests with pooled SD

data: Datos\$ND and Datos\$NUT:Datos\$M

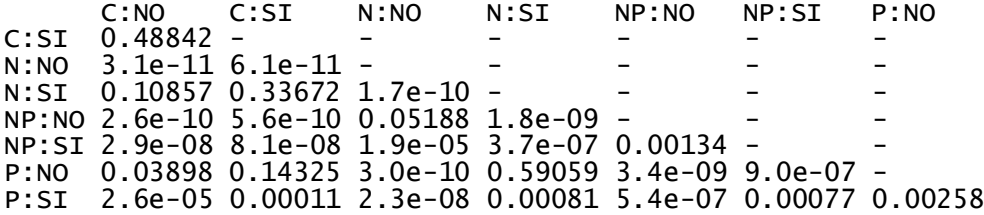

P value adjustment method: none

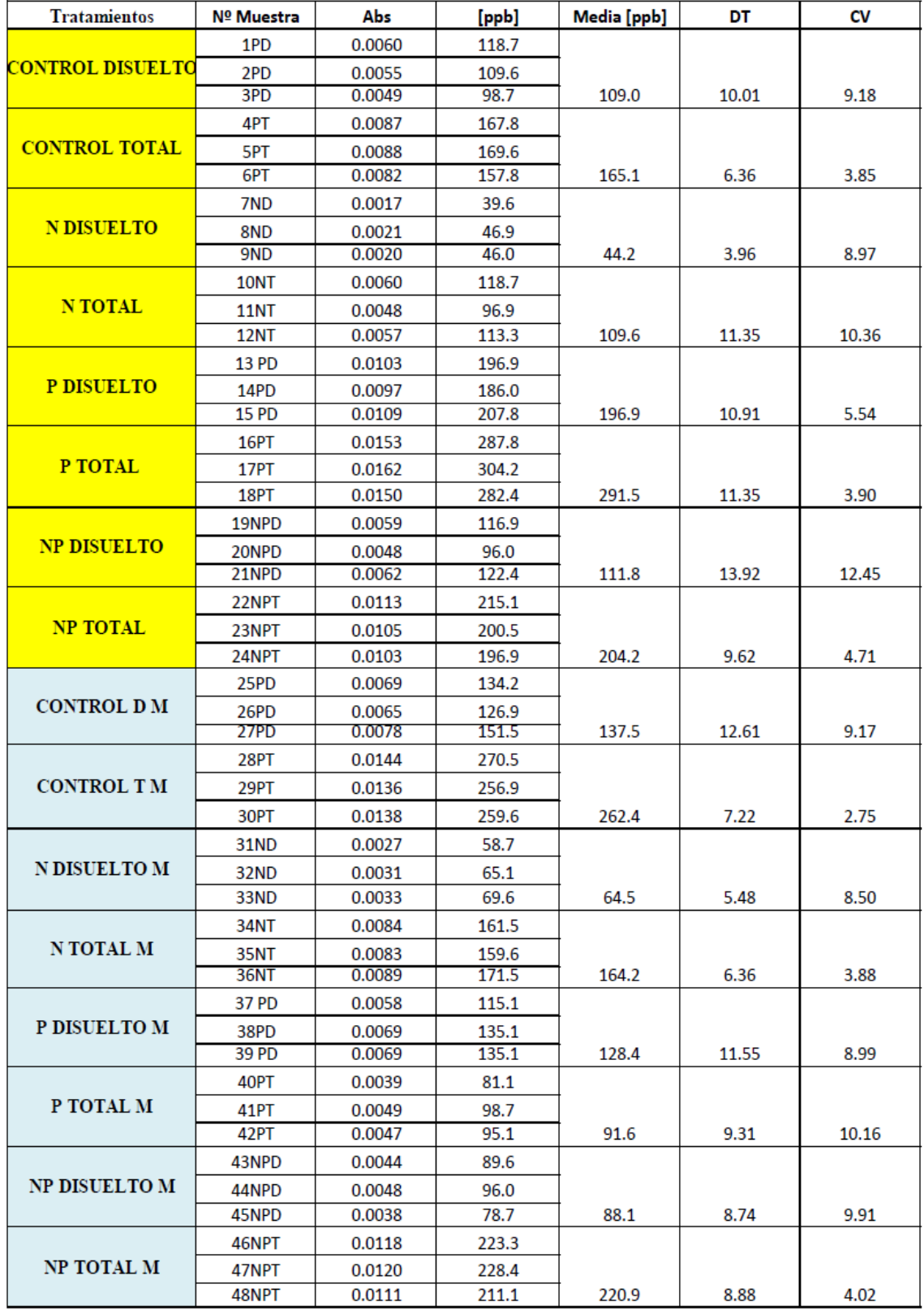

**Anexo 5.** Datos obtenidos de la medición de absorbancia para obtener la concentración P. Se incluyen desviaciones típicas y covarianza.

| <b>Tratamientos</b>     | Nº Muestra     | <b>Abs 220</b>   | Abs 275          | [ppb]        | Media [ppb] | DT   | CV    |
|-------------------------|----------------|------------------|------------------|--------------|-------------|------|-------|
| <b>CONTROL DISUELTO</b> | 1PD            | 0.0437           | 0.0037           | 1.72         |             |      |       |
|                         | 2PD            | 0.0492           | 0.0098           | 1.42         |             |      |       |
|                         | 3PD            | 0.0470           | 0.0066           | 1.60         | 1.58        | 0.15 | 9.61  |
| <b>CONTROL TOTAL</b>    | 4PT            | 0.0671           | 0.0058           | 2.58         |             |      |       |
|                         | 5PT            | 0.0662           | 0.0082           | 2.32         |             |      |       |
|                         | 6PT            | 0.0707           | 0.0077           | 2.57         | 2.49        | 0.14 | 5.78  |
| <b>N DISUELTO</b>       | 7ND            | 0.0793           | 0.0022           | 3.44         |             |      |       |
|                         | 8ND            | 0.0779           | 0.0021           | 3.39         |             |      |       |
|                         | 9ND            | 0.0852           | 0.0019           | 3.73         | 3.52        | 0.19 | 5.25  |
| <b>NTOTAL</b>           | <b>10NT</b>    | 0.0909           | 0.0024           | 3.95         |             |      |       |
|                         | <b>11NT</b>    | 0.0987           | 0.0087           | 3.73         |             |      |       |
|                         | <b>12NT</b>    | 0.0913           | 0.0026           | 3.95         | 3.87        | 0.12 | 3.20  |
| P DISUELTO              | 13PD           | 0.0435           | 0.0039           | 1.69         |             |      |       |
|                         | 14PD           | 0.0527           | 0.0052           | 1.99         |             |      |       |
|                         | <b>15 PD</b>   | 0.0522           | 0.0061           | 1.88         | 1.85        | 0.15 | 8.20  |
| P TOTAL                 | 16PT           | 0.0551           | 0.0056           | 2.06         |             |      |       |
|                         | 17PT           | 0.0605           | 0.0069           | 2.18         |             |      |       |
|                         | 18PT           | 0.0673           | 0.0078           | 2.40         | 2.21        | 0.18 | 7.99  |
| <b>NP DISUELTO</b>      | 19NPD          | 0.0864           | 0.0067           | 3.36         |             |      |       |
|                         | 20NPD          | 0.0766           | 0.0024           | 3.30         |             |      |       |
|                         | 21NPD          | 0.0752           | 0.0036           | 3.13         | 3.27        | 0.12 | 3.58  |
| <b>NP TOTAL</b>         | 22NPT          | 0.0906           | 0.0040           | 3.79         |             |      |       |
|                         | 23NPT<br>24NPT | 0.0914<br>0.0881 | 0.0079<br>0.0048 | 3.48<br>3.61 | 3.62        | 0.16 | 4.35  |
| <b>CONTROL D M</b>      | 25PD           | 0.0681           | 0.0165           | 1.66         |             |      |       |
|                         | 26PD           | 0.0664           | 0.0145           | 1.76         |             |      |       |
|                         | 27PD           | 0.0680           | 0.0175           | 1.57         | 1.66        | 0.10 | 5.92  |
| <b>CONTROL T M</b>      | 28PT           | 0.0962           | 0.0230           | 2.34         |             |      |       |
|                         | 29PT           | 0.0834           | 0.0132           | 2.64         |             |      |       |
|                         | 30PT           | 0.0771           | 0.0116           | 2.50         | 2.49        | 0.15 | 6.11  |
| <b>N DISUELTO M</b>     | 31ND           | 0.0500           | 0.0080           | 1.61         |             |      |       |
|                         | 32ND           | 0.0581           | 0.0079           | 1.98         |             |      |       |
|                         | 33ND           | 0.0513           | 0.0070           | 1.76         | 1.79        | 0.19 | 10.48 |
| <b>N TOTAL M</b>        | 34NT           | 0.0905           | 0.0091           | 3.33         |             |      |       |
|                         | <b>35NT</b>    | 0.0843           | 0.0092           | 3.04         |             |      |       |
|                         | <b>36NT</b>    | 0.0849           | 0.0087           | 3.12         | 3.16        | 0.15 | 4.74  |
| P DISUELTO M            | 37PD           | 0.0593           | 0.0036           | 2.42         |             |      |       |
|                         | 38PD           | 0.0554           | 0.0050           | 2.12         |             |      |       |
|                         | 39PD           | 0.0573           | 0.0038           | 2.32         | 2.29        | 0.15 | 6.69  |
| P TOTAL M               | 40PT           | 0.0655           | 0.0059           | 2.49         |             |      |       |
|                         | 41PT           | 0.0618           | 0.0041           | 2.49         |             |      |       |
|                         | 42PT           | 0.0597           | 0.0051           | 2.31         | 2.43        | 0.11 | 4.42  |
| <b>NP DISUELTO M</b>    | 43NPD          | 0.0725           | 0.0045           | 2.93         |             |      |       |
|                         | 44NPD          | 0.0718           | 0.0060           | 2.77         |             |      |       |
|                         | 45NPD          | 0.0642           | 0.0032           | 2.68         | 2.79        | 0.13 | 4.64  |
| NP TOTAL M              | 46NPT          | 0.0858           | 0.0102           | 3.02         |             |      |       |
|                         | 47NPT          | 0.0984           | 0.0147           | 3.18         |             |      |       |
|                         | 48NPT          | 0.0994           | 0.0186           | 2.88         | 3.02        | 0.15 | 5.04  |

**Anexo 6.** Datos obtenidos de la medición de absorbancia para obtener la concentración N. Se incluyen desviaciones típicas y covarianza.